## **QGIS Application - Feature request #11608 Save missing/invalid layer list in a file or clipboard**

*2014-11-10 06:55 AM - Rocco Pispico*

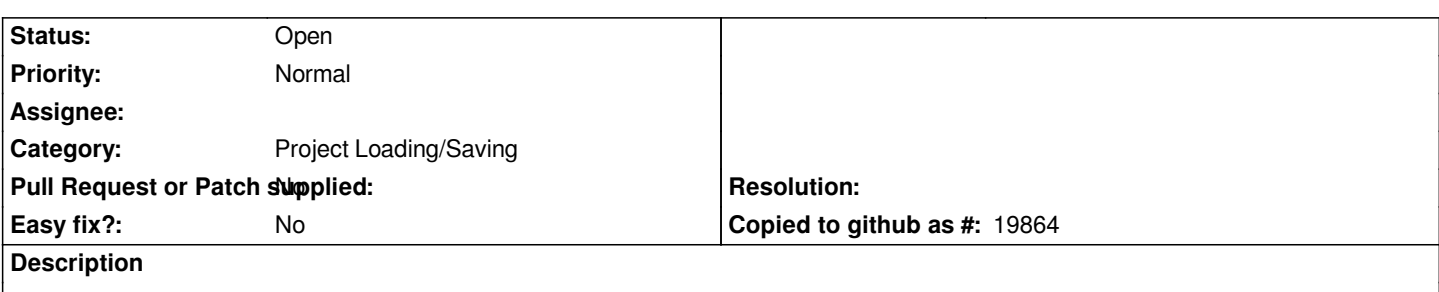

*I'd like to save the list of no more linkable-existing-modified layers shown when project is open, in a file or make a copy on the clipboard.*

## **History**

## **#1 - 2014-11-10 09:57 AM - Giovanni Manghi**

*- Category set to Project Loading/Saving*

*- Subject changed from Save layer list in a file or clipboard to Save missing/invalid layer list in a file or clipboard*

## **#2 - 2017-05-01 12:47 AM - Giovanni Manghi**

*- Easy fix? set to No*